### Esercizio: numero al contrario

- Specifica del problema
	- come sempre accadrà d'ora in poi, nel nostro caso la specifica è una semplice traccia:
- Leggere da *stdin* un numero intero positivo, che si assume essere compreso tra 100 e 999 (lo si dà per scontato senza effettuare controlli), e stamparlo al contrario (con le cifre in ordine inverso)
- $\mathcal{C}^{\mathcal{A}}$
- **Esempi:**

 $\mathcal{L}_{\mathcal{A}}$ 

- $-103 \rightarrow 301$
- $\blacksquare$  230  $\rightarrow$  032
- $-527 \rightarrow 725$

### Procediamo con ordine

- Questo è un problema per risolvere il quale dobbiamo riflettere bene ...
- Per fare un buon lavoro, rispettiamo le fasi di sviluppo riviste all'inizio di questa lezione
- Quindi analizziamo prima di tutto con calma il problema
- Solo dopo di essere sicuri di aver chiaro il problema anche nei dettagli, cerchiamo di farci venire un'idea (chiara) su come risolverlo
- Se non arrivano idee, c'è un suggerimento nella prossima slide ...

# Suggerimento 1/3

- Prendiamo un numero qualsiasi, per esempio 573
- Quanto vale 573 % 10 ?

## Suggerimento 2/3

- Vale 3
- Ossia proprio il valore della sola cifra delle unità …
- E se volevamo ottenere il valore della cifra delle decine?
	- Purtroppo 573%100 non è uguale alla cifra delle decine, cioè 7, ma è uguale a 73
	- Per poter estrarre le decine, potrei utilizzare %10 se riuscissi prima a trasformare 573 in 57 …
	- **Come potrei fare?**

# Suggerimento 3/3

- Lo divido semplicemente per 10 (divisione intera)
- 573 / 10 = 57
- Quindi quanto farà (573/10) % 10 ?
- Una volta capito come ottenere anche le decine, dovreste essere pronti per l'idea completa

### Idea!

- Utilizzare le operazioni di modulo e di divisione fra numeri interi
- Dato un numero, valgono le seguenti relazioni:
	- Unità = numero%10;
		- $\blacksquare$  Esempio: 234%10<sub>1</sub> = 4
	- Decine = (numero/10 )%10;
		- $\blacksquare$  Esempio: (234/10)% $10 = 3$
	- Centinaia = (numero/10 )%10;
		- Esempio: (234/100)%10 = 2

### Algoritmo

- Dato il numero letto da *stdin* (ad esempio 234)
	- Memorizzare in una variabile **unita** il risultato di **numero % 10** (che ci restituisce proprio le unità)
	- Nel nostro esempio otteniamo: **unita = 4**
	- Memorizzare in una variabile decine il risultato di **(numero/10) % 10**
	- Nel nostro esempio: **decine = 23%10 = 3**
	- Memorizzare in una variabile **centinaia** il risultato di **(numero/100) % 10**
	- Nel nostro esempio: **centinaia = 2%10 = 2**

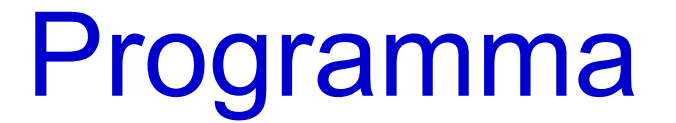

```
main()
{
  int numero;
  int unita, decine, centinaia ;
  cin>>numero;
  unita = numero % 10;
  decine = (numero/10)%10;
  centinaia = (numero/100)%10;
  cout<<unita<<decine<<centinaia<<endl;
}
```
### Esercizio per casa

- Leggere da *stdin* un numero intero positivo, che si assume non essere multiplo di 10 ed essere compreso tra 101 e 999 (senza effettuare controlli), e **memorizzare in una variabile intera** un numero intero le cui cifre siano in ordine inverso rispetto al numero letto da *stdin*; stampare infine il numero ottenuto
- p.
- **Esempi:**
- $-103 \rightarrow 301$
- $-234 \rightarrow 432$
- $-527 \rightarrow 725$
- P.
- **Idea, algoritmo e soluzione nelle prossime due slide**

### Idea

- In aggiunta all'idea di base già vista per l'esercizio precedente, nella variabile intera in cui va memorizzato il numero al contrario, la cifra memorizzata dentro **unita** deve indicare le centinaia, quindi va moltiplicata per 100
- Nel nostro esempio, 4 deve diventare 400
- La cifra memorizzata dentro **decine** deve indicare le decine, quindi va moltiplicata per 10
- Nel nostro esempio, 3 deve diventare 30
- La cifra memorizzata dentro **centinaia** deve indicare le unità, quindi non va moltiplicata per nulla
- **Nel nostro esempio, 2 deve rimanere 2**

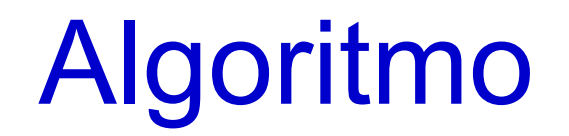

- Si può esprimere l'algoritmo con una semplice formula algebrica
- Il numero da memorizzare nella variabile intera andrà calcolato come:
- $\mathcal{L}_{\rm{max}}$
- **unita\*100 + decine\*10 + centinaia**

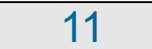

#### Soluzione

```
main()
{
  int numero;
  int unita, decine, centinaia, risultato;
  cin>>numero;
  unita = numero % 10;
  decine = (numero/10)%10;
  centinaia = (numero/100)%10;
  risultato = unità*100 + decine*10 + centinaia;
  cout<<risultato<<endl;
}
```